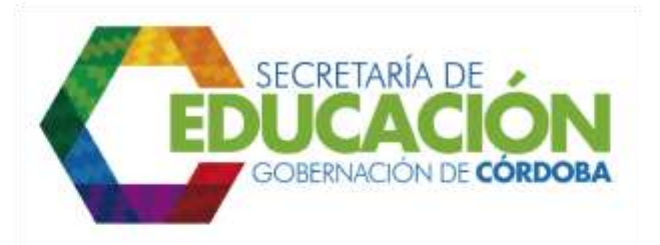

## **9. REGISTRAR MATRÍCULA**

Como resultado de la ejecución del *Subproceso C04.01 Registrar Matrícula de Alumnos Antiguos y Nuevos*, es formalizada la matrícula de los niños provenientes de Entidades de Bienestar Social o Familiar, a los cuales se les asignó el cupo en un Establecimiento Educativo cercano.

Palacio de Naín - Calle 27 No. 3 -28 Montería - Córdoba PBX: + (54) 4 792 6292 - 01 8000 400 357 contactenos@cordoba.gov.co - gobernador@cordoba.gov.co www.cordoba.gov.co

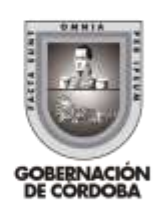